# Work Instructions for Assigning an alternate user functionality in eProcurement

#### Log in to my slice

| S MySlice - Syracuse University x +                                                                                                    | ~ - o ×          |
|----------------------------------------------------------------------------------------------------|------------------|
| ← → C @ myslice.ps.syr.edu                                                                                                    | 🖈 💶 🗯 🚳 E        |
| 👯 Apps 💲 Directory@Syracus_ 💲 Credit Card Forms   😵 Sexion Timeout 🚱 Open When letters: 🛜 30- Open When Letters 😝 30- Open When Letters                                                                                                    | III Reading list |
| System         Velocity         Structure         Velocity         Structure         Velocity         Structure         Velocity         Velocity         Structure         Velocity         Velocity         Structure         Velocity         Velocity         Structure         Velocity         Velocity         Structure         Velocity         Velocity |                  |
| MySice has been upgraded! - Before logging in for the first time please clear your web browser cache by following <u>these instructions</u> . Not clearing browser cache may lead to unpredictable results.                                                                                                    |                  |
| Login Help for Parents and Proxy accounts                                                                                                    |                  |
| Downtime information for MySlice and other university systems                                                                                                    |                  |
| Change NetID password                                                                                                    |                  |
| <ul> <li>If you have problems logging in or need assistance, contact the ITS Service Centers at help@syr.edu or 315.443.2677. For available hours: ITS Service Center Hours.</li> </ul>                                                                                                    |                  |

#### Select Employee Home from your drop down menu list and then click on the eProcurement Icon

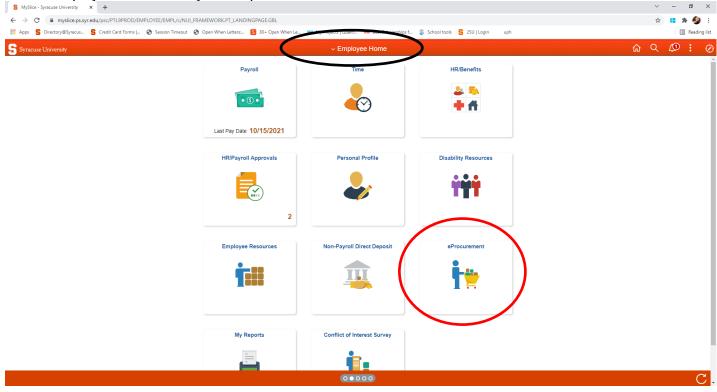

## Then Select Manage Requisitions

| eProcurement X             | +                                                                                                    | v – ø                           |  |  |
|----------------------------|----------------------------------------------------------------------------------------------------|---------------------------------|--|--|
|                            | du/psc/FN32PROD/EMPLOYEE/ERP/c/NUI_FRAMEWORK.PT_AGSTARTPAGE_NULGBL?CONTEXTIDPARAMS=TEMPLATE_ID%3aPTPPNAVCOL&scname=SYRNAV_EPROCUREMENT_001&PanelCollapsible=Y | ☆ 💶 🌲 🧐                         |  |  |
| Apps 🔓 Directory@Syracus 💲 | Credit Card Forms J 🤣 Session Timeout 🔇 Open When Letters 🛐 30+ Open When Le XM My Projects   Qualit 60 Best Scholarships f 🍃 School tools 🗧 25U   Login uph  | 📰 Reading                       |  |  |
| Employee Home              | mpkyee Home eProcurement                                                                                                    |                                 |  |  |
| My Profile                 |                                                                                                    | New Window   Help   Personalize |  |  |
|                            | My Profile                                                                                                    |                                 |  |  |
| Financials Worklist        | Alternate User                                                                                                    |                                 |  |  |
| Create Requisitions        | If you will be temporarily unavailable, you can select an alternate user to receive your routings.                                                            |                                 |  |  |
| Manage Requisitions        | Alternate User ID                                                                                                    |                                 |  |  |
| nanage requisitorio        | Effective Date From (example: 12/31/2000)                                                                                                    |                                 |  |  |
|                            |                                                                                                    |                                 |  |  |
|                            | Effective Date To                                                                                                    |                                 |  |  |
|                            |                                                                                                    |                                 |  |  |
|                            | Save Notify                                                                                                    |                                 |  |  |
|                            |                                                                                                    |                                 |  |  |
|                            |                                                                                                    |                                 |  |  |
|                            |                                                                                                    |                                 |  |  |
|                            |                                                                                                    |                                 |  |  |
|                            |                                                                                                    |                                 |  |  |
|                            |                                                                                                    |                                 |  |  |
|                            |                                                                                                    |                                 |  |  |
|                            |                                                                                                    |                                 |  |  |
|                            |                                                                                                    |                                 |  |  |
|                            |                                                                                                    |                                 |  |  |
|                            |                                                                                                    |                                 |  |  |
|                            |                                                                                                    |                                 |  |  |
|                            |                                                                                                    |                                 |  |  |
|                            |                                                                                                    |                                 |  |  |

## Select your alternate User ID

| 1                   | 🔓 Credit Card Forms   😵 Session Timeout 📀 Open When Letters 🛐 30+ |                                       |                  | 🕼 School tools 🧲 2SU   Login uph |                                                                                                    | Reading li     |
|---------------------|-------------------------------------------------------------------|---------------------------------------|------------------|----------------------------------|----------------------------------------------------------------------------------------------------|----------------|
| Employee Home       |                                                                   |                                       | Iternate User ID | ×                                | ₩ Constant Constant |                |
| My Profile          | My Profile                                                        | Help                                  |                  |                                  | New Window   Help                                                                                                    | r ersonalize r |
| Financials Worklist |                                                                   | Search by: Description • be           | gins with n      |                                  |                                                                                                    |                |
| Create Requisitions | Alternate User                                                    |                                       |                  |                                  |                                                                                                    |                |
| Create Requisitions | If you will be temporarily unavailable, you can select an alte    | Search Cancel Advanced Lookup         |                  |                                  |                                                                                                    |                |
| Manage Requisitions | Alternate User ID                                                 | Search Results                        |                  |                                  |                                                                                                    |                |
|                     | Effective Date From                                               | Only the first 300 results can be dis | played.          |                                  |                                                                                                    |                |
|                     | Effective Date To                                                 | View 100                              | 300 🗸 🕨 🕨        |                                  |                                                                                                    |                |
|                     |                                                                   | Description                           | User ID          |                                  |                                                                                                    |                |
|                     |                                                                   | N R,Alok                              | ANR100           |                                  |                                                                                                    |                |
|                     | Save Notify                                                       | N'Diaye,Diarrha                       | 1BAMBA           |                                  |                                                                                                    |                |
|                     |                                                                   | N'Diaye,Diarrha                       | 1SAILOU          |                                  |                                                                                                    |                |
|                     |                                                                   | N'Diaye,Meghan                        | MENDIAYE         |                                  |                                                                                                    |                |
|                     |                                                                   | N'Diaye,Salimatou                     | SNDIAYE          |                                  |                                                                                                    |                |
|                     |                                                                   | N'Guessan,Ahou Marlene                | AMNGUESS         |                                  |                                                                                                    |                |
|                     |                                                                   | N,Priyankka                           | PN1000           |                                  |                                                                                                    |                |
|                     |                                                                   | N-Hkum,Zau Tawng                      | 1MOONRA          |                                  |                                                                                                    |                |
|                     |                                                                   | N-Hkum,Zau Tawng                      | ZNHKUM           |                                  |                                                                                                    |                |
|                     |                                                                   | N/A, Yamin                            | YNA100           |                                  |                                                                                                    |                |
|                     |                                                                   | NKIBILOV                              | NKIBILOV         |                                  |                                                                                                    |                |
|                     |                                                                   | NMRUDGE                               | NMRUDGE          |                                  |                                                                                                    |                |
|                     |                                                                   | NNAMDI,Henry O'Czar Nwankwo           |                  |                                  |                                                                                                    |                |
|                     |                                                                   | NOKUCKIA                              | NOKUCKIA         |                                  |                                                                                                    |                |

# Enter the effective date from and to and then save and notify.

| S My Profile X               | +                                                                                                    | v – U X                              |
|------------------------------|----------------------------------------------------------------------------------------------------|--------------------------------------|
| ← → C 🔒 fn92prod.ps.syr.e    | du/psr/FN92PR0D/EMPL0YEE/ERP/c/NU_FRAMEWORK.PT_AGSTARTPAGE_NUI.GBL?CONTEXTIDPARAMS=TEMPLATE_ID%3aPTPPNAVCOL@scname=SYRNAV_EPROCUREMENT_001@PanelCollapsible=Y | ☆ 💶 🇯 🧐 🗄                            |
| 🔛 Apps 🔓 Directory@Syracus 💲 | ; Gredit Card Forms J 🤣 Session Timeout 🚯 Open When Letters 🛐 30- Open When Le 채 My Projects   Qualtr 💶 Best Scholarships f 🍃 School tools 💈 25U   Login uph  | III Reading list                     |
| C Employee Home              |                                                                                                    |                                      |
| My Profile                   | My Profile                                                                                                    | New Window   Help   Personalize Page |
| Financials Worklist          |                                                                                                    |                                      |
| Create Requisitions          | Alternate User                                                                                                    |                                      |
|                              | If you will be temporarily unavailable, you can select an alternate user to receive your routings.                                                            |                                      |
| Manage Requisitions          | Alternate User ID NSCHAFER Q                                                                                                    |                                      |
|                              | Effective Date From iiii (example:12/31/2000)                                                                                                    |                                      |
|                              | Effective Date To                                                                                                    |                                      |
|                              |                                                                                                    |                                      |
|                              |                                                                                                    |                                      |
|                              |                                                                                                    |                                      |